**INSTITUTO POLITÉCNICO NACIONAL**

## **CENTRO INTERDISCIPLINARIO DE INVESTIGACIÓN PARA EL DESARROLLO INTEGRAL REGIONAL UNIDAD OAXACA**

**MAESTRÍA EN CIENCIAS EN CONSERVACIÓN Y APROVECHAMIENTO DE RECURSOS NATURALES**

**(BIODIVERSIDAD DEL NEOTRÓPICO )**

# **MODELACIÓN DE SISTEMAS DINÁMICOS CUADRÁTICOS DE FENÓMENOS BIOLÓGICOS**

## **TESIS**

**QUE PARA OBTENER EL GRADO DE MAESTRO EN CIENCIAS PRESENTA:**

**ERNESTO ÁLVAREZ GONZÁLEZ**

**DIRECTOR DE TESIS:**

**DR. JOSÉ ANTONIO VARGAS MENDOZA**

**SANTA CRUZ XOXOCOTLÁN, OAXACA, MÉXICO ENERO DE 2008**

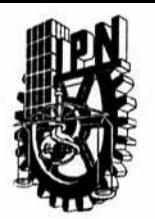

## INSTITUTO POLITECNICO NACIONAL SECRETARIA DE INVESTIGACION Y POSGRADO

### **ACTA DE REVISION DE TESIS**

En la Ciudad de Oaxaca de Juárez siendo las 13:00 horas del día 7 del mes de enero del 2008 se reunieron los miembros de la Comisión Revisora de Tesis designada por el Colegio de Profesores de Estudios de Posgrado e Investigación del Centro Interdisciplinario de Investigación para el Desarrollo Integral Regional, Unidad Oaxaca (CIIDIR-OAXACA) para examinar la tesis de grado titulada:

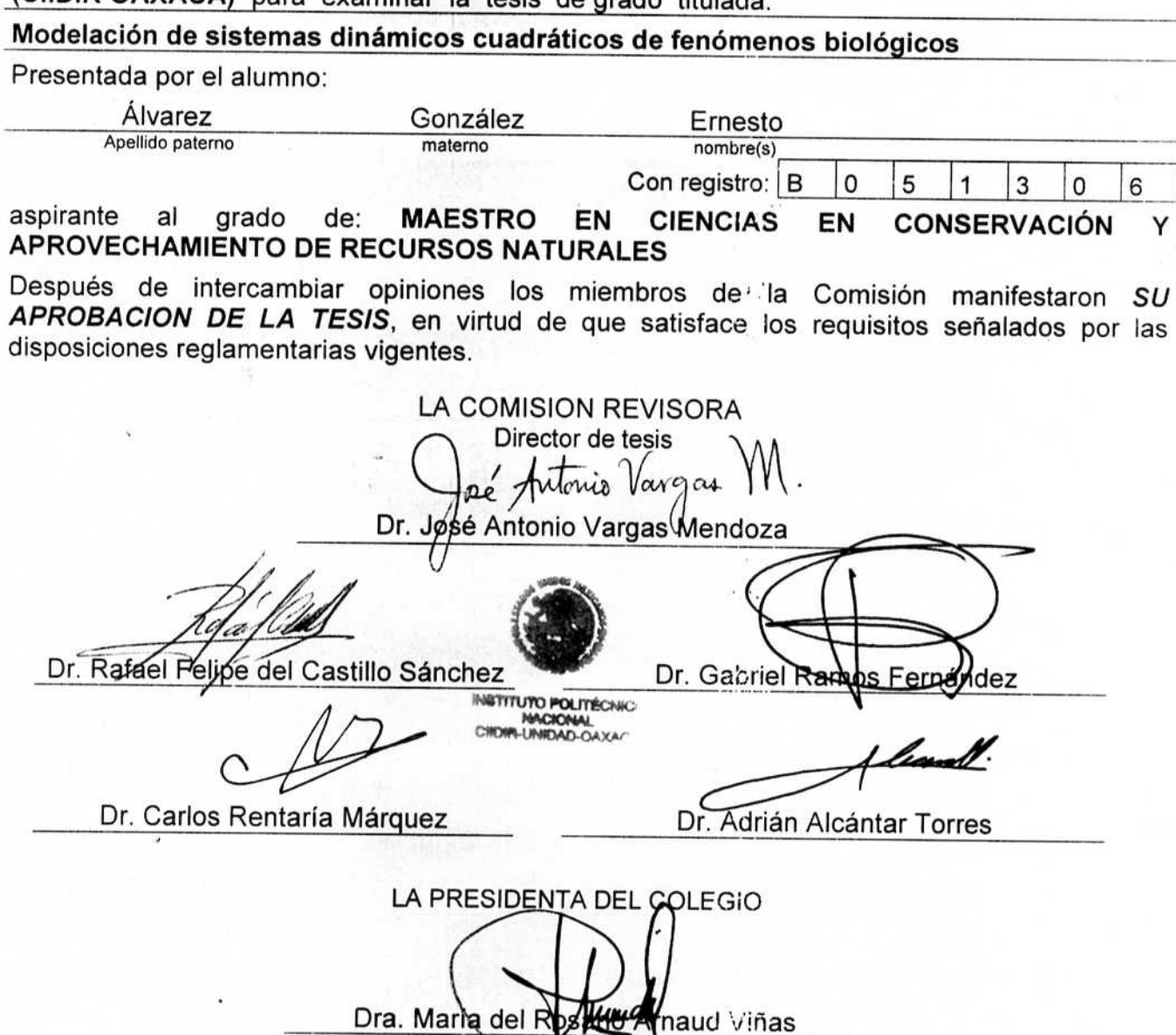

**SIP-14** 

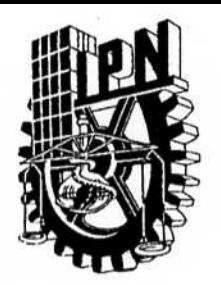

## **INSTITUTO POLITÉCNICO NACIONAL** SECRETARÍA DE INVESTIGACIÓN Y POSGRADO

### **CARTA CESION DE DERECHOS**

En la Ciudad de Oaxaca de Juárez el día 7 del mes enero del año 2008, el (la) que suscribe ÁLVAREZ GONZÁLEZ ERNESTO alumno (a) del Programa de MAESTRÍA EN CIENCIAS EN CONSERVACIÓN Y APROVECHAMIENTO DE RECURSOS NATURALES con número de registro B051306, adscrito al Centro Interdisciplinario de Investigación para el Desarrollo Integral Regional, Unidad Oaxaca, manifiesta que es autor (a) intelectual del presente trabajo de Tesis bajo la dirección del Dr. José Antonio Vargas Mendoza y cede los derechos del trabajo titulado: "Modelación de sistemas dinámicos cuadráticos de fenómenos biológicos", al Instituto Politécnico Nacional para su difusión, con fines académicos y de investigación.

Los usuarios de la información no deben reproducir el contenido textual, gráficas o datos del trabajo sin el permiso expreso del autor y/o director del trabajo. Este puede ser obtenido escribiendo a la siguiente dirección Calle Hornos 1003, Santa Cruz Xoxocotlán, Oaxaca, e-mail: posgradoax@ipn.mx ó matrixern@hotmail.com Si el permiso se otorga, el usuario deberá dar el agradecimiento correspondiente y citar la fuente del mismo.

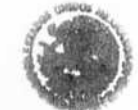

**INSTITUTO POLITÉCHA NACIONAL**<br>CIRDIR-UNIDAD-QAXA

ÁLVAREZ GONZÁLEZ ERNESTO

#### RESUMEN

<span id="page-3-0"></span>En el presente trabajo analizamos cómo influye genéticamente una población estable de plantas Y sobre otra población  $X$  de la misma especie, ambas infinitas. Dicha influencia se explica al suponer que la población  $Y$  es portadora de gametos masculinos para la población  $X$ . Ambas poblaciones son diploides y estudiamos un sólo gen con alelos  $A$  y  $a$ , de modo que los cigotos asociados son  $AA$ ,  $Aa$  y aa. En consecuencia,  $X$  y  $Y$  se representaron por ternas de números reales,  $X = (x_0, x_1, x_2)$  y  $Y = (y_0, y_1, y_2)$ , con coordenadas no negativas que suman 1, que a su vez indican los porcentajes de los distintos genotipos en la población.

Estudiamos dos casos: El primero no incluyó más parámetros que las coordenadas del punto  $Y = (y_0, y_1, y_2)$ . El segundo incluyó parámetros asociados a la aptitud de los nuevos descendientes y al porcentaje de la población  $X$  que se cruza consigo misma, teniendo por caso extremo la autofecundación.

Observemos que al trabajar sobre el plano proyectivo  $\mathbb{P}^2_{\mathbb{R}}$ , ver [6], cualquier punto suyo con coordenadas no negativas representa una población biológica. Para aprovechar la simplicidad matemática, trabajamos sobre  $\mathbb{P}^2_{\mathbb{R}}$ e hicimos las siguientes identificaciones:  $Y = [y_0 : y_1 : y_2]$  y  $X = [x_0 : x_1 : x_2]$ .

Para conocer cómo evoluciona la población  $X$  bajo su inter[acc](#page-34-0)ión con la  $población Y$  en sucesivas generaciones, en cada caso, definimos un mapeo racional

$$
\mathbb{P}^2_{\mathbb{R}}\to \mathbb{P}^2_{\mathbb{R}},
$$

que produce la siguiente generación. Estas aplicaciones racionales constituyen los "modelos" para ambos fenómenos.

Fue imprescindible conocer los puntos fijos y fundamentales de dichas funciones. Las poblaciones estables corresponden a puntos fijos.

Luego de analizar el primer caso bajo cierta aplicación racional  $\varphi^1$ , obtuvimos un único punto fundamental  $e_1{}^2$  sin relevancia biológica, y dos punto fijos  $\zeta, \xi$ ; donde sólo  $\xi$  representa una población biológica. A esta última converge X. Al trabajar en $\mathbb{A}^3_{\mathbb{R}}$ sobre el plano

$$
P_L = \mathcal{V}(x_0 + x_1 + x_2 - 1) \cong \mathbb{A}_{\mathbb{R}}^2,
$$

deducimos que después de cada generación, la población actual avanza  $1/4$  de la distancia euclideana que la separa de ξ.

<sup>&</sup>lt;sup>1</sup> las aplicaciones racionales que introduzcamos en este resumen serán explicadas en la sección de "CONSTRUCCIÓN DE MODELOS".

<sup>&</sup>lt;sup>2</sup> los puntos fundamentales y los puntos fijos de las aplicaciones racionales aquí expuestos los definiremos en la sección de "RESULTADOS".

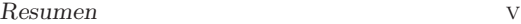

El segundo caso también se analizó a través de una aplicación racional  $\psi$ , de donde se obtuvo un único punto fundamental  $B$  y un único punto fijo  $\vartheta$  al que converge X.

#### ABSTRACT

<span id="page-5-0"></span>In the current thesis, we show how a stable population  $Y$  acts on a population  $X$ , both assumed infinite. For this purpose, we suppose that population Y provides population X with male gametes. Both populations are diploid and we study just one gene with alleles  $A$  and  $a$ ; so the corresponding genotypes are AA, Aa and aa. It is possible to set these populations by triples of nonegative real numbers that sum 1. We did that and set  $X = (x_0, x_1, x_2), Y = (y_0, y_1, y_2);$ so coordinates are percentages of genotypes of the population.

We gain advantage by thinking of populations as points of the projective plane  $\mathbb{P}^2_{\mathbb{R}}$ , see [6], so we have  $X = [x_0 : x_1 : x_2]$  and  $Y = [y_0 : y_1 : y_2]$ .

We analyse two cases: the first one includes as parameters only the coordinates of population  $Y$ . The second one also includes as parameters, fitness of descendents and percentages of individuals resulting from outcrossing (between individuals fr[om](#page-34-0)  $X$  and  $Y$ ) and inbreeding.

We construct models in both cases. In fact, what we produce as models rational maps of the projective plane, that produce the next generation. The first case is modeled by the rational map

$$
\varphi: \mathbb{P}^2_{\mathbb{R}} \to \mathbb{P}^{2 \, 3}_{\mathbb{R}},
$$

which has two fixed points (only of them of biological interest) and excludes just one point from the domain. The biological fixed point of  $\varphi$  is an attractor of

$$
\mathbb{P}_{\mathbb{R}}^2 \smallsetminus H,
$$

where  $H = V(x_0+x_1+x_2-1)$ . In this case, we also deduce the rate of convergence of the generic point  $X$ , interpreted as a point of

$$
H = \mathcal{V}(x_0 + x_1 + x_2 - 1) \cong \mathbb{A}_{\mathbb{R}}^2,
$$

inside  $\mathbb{A}^3_{\mathbb{R}}$ .

The second case is modeled by the rational map

$$
\psi: \mathbb{P}^2_{\mathbb{R}} \to \mathbb{P}^2_{\mathbb{R}},
$$

which has one fixed point of biological relevance and also excludes one point from its domain. As simulations showed, the fixed point of  $\psi$  is an attractor of the generic point  $X$ .

<sup>3</sup> The rational maps introduced in this abstract will be explained in the section "CON-STRUCCIÓN DE MODELOS".

#### **DEDICATORIA**

A mi hermosa esposa,

De quien me enamoré y amé enloquecidamente desde el primer instante que la vi, en la Semana Santa del 2003, mientras mi vida atravesaba por un obscurantismo espiritual.

A mi hijo,

esperado y amado por sus padres desde mucho tiempo atrás, cuando el amor que los unió, trascendió al tiempo y al espacio.

> A mi madre y a mi abuela, mujeres incansables.

> > A mis hermanos.

A mis amigos.

#### **INTRODUCCIÓN**

<span id="page-7-0"></span>Un **álgebra genética** es un R-álgebra  $Z$  con base  $\{a_1, ..., a_n\}$ , cuyos elementos son los distintos alelos en un gen o bien los distintos genotipos asociados, que se multiplican como a continuación se indica:

$$
a_i a_j = \sum_{k=1}^n \gamma_{ijk} a_k,
$$

tal que  $0 \leq \gamma_{ijk} \leq 1$  para todo  $i, j, k$  y tal que

$$
\sum_{k=1}^{n} \gamma_{ijk} = 1
$$

para  $i, j = 1, ..., n$ .

En este caso, el escalar  $\gamma_{ijk}$  representa la probabilidad de que en la siguiente generación el elemento  $a_k$  se herede. A dicho número  $\gamma_{ijk}$  también lo llamaremos k-ésima coordenada de  $a_i a_j$ , y a la sucesión  $(\gamma_{ij1}, \cdots, \gamma_{ijn})$ , vector de coordenadas de  $a_i a_j$ .

Un elemento  $X \in \mathcal{Z}$  representa una población, si su expresión como combinación lineal de los elementos de  $Z$ 

$$
X = x_0 a_1 + \dots + x_{n-1} a_n
$$

satisaface  $0 \le x_{l-1} \le 1$  para todo  $l = 1, ..., n$ ; y  $\sum_{l=1}^{n} x_{l-1} = 1$ . Por lo tanto  $x_{l-1}$  representa el porcentaje del alelo (genotipo)  $a_l$  dentro de la población, y en consecuencia X se puede identificar con el punto  $[x_0 : \cdots : x_{n-1}] \in \mathbb{P}_{\mathbb{R}}^{n-1}$ .

Ahora definiremos matrices que nos indiquen cómo se cruza un elemento básico de Z con dicha población. Para esto, fijemos  $i \in \{1, \dots, n\}$  y dispongamos los n vectores de coordenadas de  $a_i a_j$ , para  $j \in \{1, \dots, n\}$ , como los renglones de una matriz cuadrada  $n \times n$ . A dicha matriz la denotamos por  $A_i$ .

Fijemos nuevamente el índice *i*. Ya que  $A_i$  indica cómo se cruza el alelo (genotipo)  $a_i$  con la población  $X = x_0a_1 + ... + x_{n-1}a_n$ ; y ya que  $x_{i-1}$  indica su porcentaje en relación con los otros alelos (genotipos), el producto matricial  $(x_0, \dots, x_{n-1})(x_{i-1}A_i)$  representa una componente de la siguiente generación. Como el índice  $i$  es arbitrario, la matriz

$$
U_x = \sum_{i=1}^n x_{i-1} A_i = \begin{pmatrix} \gamma_{111} x_0 + \dots + \gamma_{n11} x_{n-1} & \dots & \gamma_{11n} x_0 + \dots + \gamma_{n1n} x_{n-1} \\ \dots & \dots & \dots \\ \gamma_{1n1} x_0 + \dots + \gamma_{nn1} x_{n-1} & \dots & \gamma_{1nn} x_0 + \dots + \gamma_{nnn} x_{n-1} \end{pmatrix}
$$

es la matriz de cruzamiento de la población  $X$ , ver [13].

Dependiendo de que la población  $X$  se cruce consigo misma o que se cruce con la población  $Y = y_0a_1 + \cdots + y_{n-1}a_n$ , se deben considerar los productos matriciales  $(x_0, \dots, x_{n-1})U_x$  o bien  $(y_0, \dots, y_{n-1})U_x$  para obtener la siguiente generación. Siendo  $X$  e  $Y$  poblaciones genéricas, se inducen los mapeos racionales  $\varphi_1, \varphi_2 : \mathbb{P}_{\mathbb{R}}^{n-1} \to \mathbb{P}_{\mathbb{R}}^{n-1}$  dado

#### PLANTEAMIENTO DEL PROBLEMA

<span id="page-9-0"></span>Sea  $\mathcal Z$  el R-espacio vectorial de dimensión 3 con base {AA, Aa, aa}, cuyos elementos son los genotipos de una población diploide de plantas. Cada población de Z la representaremos por un punto del plano proyectivo.

Analizaremos dos poblaciones

$$
X = [x_0 : x_1 : x_2], Y = [y_0 : y_1 : y_2] \in \mathbb{P}^2_{\mathbb{R}}
$$

que se distinguen por lo siguiente: la población  $Y$  provée de gametos masculinos a la población  $X$ , mas no recíprocamente. Asimismo, la población  $Y$  se supone estable y también se supone que siempre viaja la misma cantidad de granos de polen, en las mismas proporciones de haplotipos.

El objetivo es construir dos módelos matemáticos que indiquen cómo interactúan las poblaciones  $X \, y \, Y$ , bajo dos condiciones distintas:

- 1. La población  $X$  sólo aporta gametos femeninos, lo que significa que es fecundada completamente por gametos masculinos de la población  $Y$ .
- 2. Un porcentaje  $r$  de la población  $X$  es fecundada por granos de polen provenientes de la población Y, mientras que el resto,  $1 - r$ , se reproduce con nativos (ahora sí se supone que la población  $X$  aporta gametos masculinos y femeninos). Asimismo se consideran los siguientes parámetros:

s: porcentaje de individuos, del sector de la población  $X$  que se cruza con nativos, que se reproducen por autofecundación. Es decir,  $s(1 - r)$ indica el porcentaje de individuos de la población  $X$  que se reproducen por autofecundación. Suponemos  $0 < s < 1$ .

v: aptitud "relativa"<sup>4</sup> de descendientes que provienen del cruzamiento entre individuos de la población  $X$  e individuos de la población  $Y$ ; indica la fertilidad de dichos individuos en relación a los otros descendientes.

Si no hubiéramos estandarizado a 1 la aptitud de los descendientes que provienen de fecundación cruzada entre nativos de la población  $X$ , la aptitud  $v$  habría sido el cociente del número de descendientes fértiles

<sup>4</sup> Aunque aparentemente no se ha considerado la aptitud de los descendientes que provienen de fecundación cruzada entre nativos de la población  $X$ , la hemos estandarizado a 1 para entender si los demás descendientes tienen ventajas ecológicas respecto a estos últimos. Por ejemplo, si  $v > 1$ , entonces los descendientes que procenden de fecundación entre inividuos de  $X$  e individuos de  $Y$  son más fértiles que los descendientes que provienen de fecundación entre nativos de la población  $X$ .

que provienen de fecundación entre individuos de la población  $X$  e individuos de la población  $Y$  sobre el número total de descendientes que provienen de fecundación entre individuos de la población  $X$  e individuos de la población  $Y$ . Así, al estandarizar a 1 la aptitud de los descendientes que provienen de fecundación cruzada entre nativos de la población  $X, v$ es un cociente entre aptitudes.

Suponemos  $v \in \mathbb{R}^+ \setminus \{0, 1\}.$ 

g: aptitud "relativa"<sup>5</sup> de descendientes que provienen de la autofecundación de individuos de la población  $X$ .

Dichos modelos deben contestar las siguientes preguntas:

- 1. ¿Cuáles son las frecuencias genotípicas de la siguiente generación?
- 2.  $i$ La población inicial converge a otra?
- 3. ¿Existe alguna población estable?, y si es así, ¿cuál es?
- 4. Dentro de las poblaciones estables, ¿hay alguna atractora?
- 5. ¿Cuál es la dinámica transitoria?

 $5$  Se debe interpretar del mismo modo como se interpretó la aptitud v.

## **MÉTODOS**

<span id="page-11-0"></span>El presente trabajo es teórico, puesto que no se analizó ninguna población específica. Este es el mecanismo para construir un modelo con la generalidad suficiente que permita aplicar los resultados a una amplia variedad de fenómenos.

Las herramientas que nos permitieron modelar los fenómenos citados fueron Álgebra Lineal, Álgebra Conmutativa y Geometría Algebraica.

La mayoría de los cálculos fueron realizados con el paquete Macaulay2, que permite trabajar sin ambigüedad sobre el anillo de polinomios  $\mathbb{Q}[x_0, x_1, x_2]$ . También se realizaron simulaciones en Excel que verificaron los resultados predichos con rigor matemático.

## CONSTRUCCIÓN DE MODELOS

<span id="page-12-0"></span>Las siguientes matrices, que indican cómo se cruzan los distintos genotipos de  $Z$  bajo herencia Mendeliana simple, resumen los requisitos impuestos anteriormente para tener un R-álgebra genética, puesto que para cada una de ellas, la suma de los números por renglón es 1:

$$
AA = \begin{pmatrix} 1 & 0 & 0 \\ \frac{1}{2} & \frac{1}{2} & 0 \\ 0 & 1 & 0 \end{pmatrix}, \ Aa = \begin{pmatrix} \frac{1}{2} & \frac{1}{2} & 0 \\ \frac{1}{4} & \frac{1}{2} & \frac{1}{4} \\ 0 & \frac{1}{2} & \frac{1}{2} \end{pmatrix}, \ aa = \begin{pmatrix} 0 & 1 & 0 \\ 0 & \frac{1}{2} & \frac{1}{2} \\ 0 & 0 & 1 \end{pmatrix}.
$$

La siguiente matriz indica cómo se autofecunda un individuo:

$$
S = \begin{pmatrix} 1 & 0 & 0 \\ \frac{1}{4} & \frac{1}{2} & \frac{1}{4} \\ 0 & 0 & 1 \end{pmatrix}.
$$

Construcción de modelos

1.  $X$  es fecundada completamente por  $Y$ .

En este caso, se supone que ningún individuo de  $X$  se cruza con ningún otro nativo. Por eso, su matriz de cruzamiento es la más simple de todas:

$$
U_x = x_0AA + x_1Aa + x_2aa = \begin{pmatrix} x_0 + \frac{1}{2}x_1 & \frac{1}{2}x_1 + x_2 & 0\\ \frac{1}{2}x_0 + \frac{1}{4}x_1 & \frac{1}{2}x_0 + \frac{1}{2}x_1 + \frac{1}{2}x_2 & \frac{1}{4}x_1 + \frac{1}{2}x_2\\ 0 & x_0 + \frac{1}{2}x_1 & \frac{1}{2}x_1 + x_2 \end{pmatrix}
$$

El mapeo

$$
X \quad \overset{\varphi}{\rightarrow} \quad (y_0, y_1, y_2)U_x
$$

produce la siguiente generación de  $X$ .

Observe que si definimos la matriz

$$
U_y = y_0AA + y_1Aa + y_2aa = \begin{pmatrix} y_0 + \frac{1}{2}y_1 & \frac{1}{2}y_1 + y_2 & 0\\ \frac{1}{2}y_0 + \frac{1}{4}y_1 & \frac{1}{2}y_0 + \frac{1}{2}y_1 + \frac{1}{2}y_2 & \frac{1}{4}y_1 + \frac{1}{2}y_2\\ 0 & y_0 + \frac{1}{2}y_1 & \frac{1}{2}y_1 + y_2 \end{pmatrix}
$$

entonces  $(y_0, y_1, y_2)U_x = (x_0, x_1, x_2)U_y$ . La ganancia de trabajar con la función

$$
X \quad \overset{\varphi'}{\rightarrow} \quad (x_0, x_1, x_2)U_y
$$

es que tenemos un modelo lineal.

2.  $X$  e  $Y$  interactúan con todos los parámetros expuestos en la sección anterior.

Mostraremos cómo obtener la siguiente generación

$$
Z = z_0(AA) + z_1(Aa) + z_2(aa)
$$

de  $X$  bajo su interacción con la población Y. Para esto es conveniente introducir el parámetro de *homogeneización*  $h = x_0 + x_1 + x_2$ , que no altera la interpretación biológica del fenómeno, pues en ese caso  $h = 1$ , ver  $[1]$ :

$$
(z_0, z_1, z_2) = rvh(y_0, y_1, y_2)U_x + (1 - r)(x_0, x_1, x_2)[sghS + (1 - s)U_x]
$$

Dada la relación anterior, definimos el siguiente mapeo racional cuadrático que proporciona la siguiente generación de  $X$ :

$$
\begin{array}{rcl} \psi & \\ X & \rightarrow & (z_0,z_1,z_2) \end{array}
$$

#### RESULTADOS

#### Primer caso: X es fecundada completamente por Y

<span id="page-14-0"></span>Sean  $X = x_0(AA) + x_1(Aa) + x_2(aa)$  e  $Y = y_0(AA) + y_1(Aa) + y_2(aa)$  dos poblaciones de  $Z$ . Suponemos que dichas poblaciones,  $X \in Y$ , son puntos de  $P_{L} = \mathcal{V}(x_0 + x_1 + x_2 - 1) \subseteq A_{\mathbb{R}}^{3}$ .

Dada la relación

$$
(y_0, y_1, y_2)U_x = (x_0, x_1, x_2)U_y,
$$

podemos proceder de dos formas distintas para entender dicho fenómeno.

Como las coordenadas de  $Y = (y_0, y_1, y_2)$  son los únicos parámetros considerados, analizar la influencia genética de Y sobre X a través de la matriz  $U_y$ es lo más adecuado, puesto que dicho planteamiento es lineal.

Los vectores característicos de  $U_y$  son

$$
E_1 = (1, -2, 1),
$$
  
\n
$$
E_2 = (2(2y_0 + y_1), -4(y_0 - y_2), -2(y_1 + 2y_2)),
$$
  
\n
$$
E_3 = ((2y_0 + y_1)^2, 2(2y_0 + y_1)(y_1 + 2y_2), (y_1 + 2y_2)^2)
$$

donde  $E_1 \leftrightarrow 0$ ,  $E_2 \leftrightarrow \frac{1}{2}$ ,  $E_3 \leftrightarrow 1$ .

Esto quiere decir que existen tres puntos fijos en P<sub>L</sub> bajo la restricción  $\varphi'|_{P_L}$ , donde

$$
\varphi'(X) = (x_0, x_1, x_2)U_y.
$$

Como el valor característico dominante es 1, todo punto  $X \in P_L$ , distinto de  $E_1$ y  $E_2$ , converge a

$$
\xi = [(2y_0 + y_1)^2 : 2(2y_0 + y_1)(y_1 + 2y_2) : (y_1 + 2y_2)^2].
$$

Si definimos  $p' = 2y_0 + y_1$  y  $q' = y_1 + 2y_2$ , tendremos

$$
\xi = [p'^2 : 2p'q' : q'^2].
$$

Estas son las frecuencias cigóticas en equilibrio Hardy-Weinberg de  $Y$ .

Abordemos el mismo problema por métodos cuadráticos:

Consideremos la matriz $U_x,$ que define el mapeo racional  $\varphi: \mathbb{P}^2_{\mathbb{R}} \to \mathbb{P}^2_{\mathbb{R}}$ dado por la asignación  $(x_0, x_1, x_2) \mapsto (z_0, z_1, z_2) = (y_0, y_1, y_2)U_x$ , donde

1. 
$$
z_0 = (2y_0 + y_1)(2x_0 + x_1)
$$

2.  $z_1 = 2[(y_1 + 2y_2)x_0 + (y_0 + y_1 + y_2)x_1 + (2y_0 + y_1)x_2]$ 

3.  $z_2 = (y_1 + 2y_2)(x_1 + 2x_2)$ 

Si  $Z = [z_0 : z_1 : z_2]$ , lo anterior se resume así:

$$
X \xrightarrow{\varphi} Z
$$

Dado que  $Y$  es fijo, sus coordenadas pueden considerarse como parámetros del modelo.

Considere el ideal homogéneo  $J = \langle z_0, z_1, z_2 \rangle \subseteq \mathbb{R}[x_0, x_1, x_2]$ . El conjunto de puntos fundamentales de  $\varphi$  es el conjunto algebraico  $\mathcal{V}(\sqrt{J}) \subseteq \mathbb{P}_{\mathbb{R}}^2$ . El ideal  $\sqrt{J}$  admite al siguiente conjunto de generadores:

- 1.  $(y_1 + 2y_2)(x_1 + 2x_2)$
- 2.  $(y_0 y_2)(x_1 + 2x_2)$
- 3.  $(y_1 + 2y_2)(x_0 x_2)$
- 4.  $(y_0 y_2)(x_0 x_2)$

En el sistema homogéneo asociado, si  $y_1 + 2y_2 \neq 0$  ó si  $y_0 - y_2 \neq 0$ , obtenemos la única solución  $x_0 = x_2 = 1$ ,  $x_1 = -2$ . Esto es, el único punto fundamental de  $\varphi$  es el punto [1 : −2 : 1], lo cual se verifica fácilmente si interpretamos a dicha función como un morfismo de variedades afínes $\mathbb{A}_{\mathbb{R}}^3 \to \mathbb{A}_{\mathbb{R}}^3,$ ya que en este caso

$$
\varphi(1, -2, 1) = (0, 0, 0).
$$

Considere el ideal I generado por los menores  $2 \times 2$  de la matriz  $2 \times 3$ , cuyos renglones son los puntos  $(x_0, x_1, x_2)$  y  $(z_0, z_1, z_2)$ . El conjunto algebraico  $\mathcal{V}(I)$ está constituído por todos los puntos fijos y fundamentales de  $\varphi$ , por lo que el conjunto de ceros de  $K = \sqrt{I}$ : √  $\overline{J}^{\infty}$  y rundamenta<br> $\overline{J}^{\infty}$  =  $\sqrt{\bigcup_{d=1}^{\infty} (I)}$ √  $\overline{J}^d$ ) consiste de la cerradura de los puntos fijos de  $\varphi$ . El ideal K admite al siguiente conjunto de generadores:

- 1.  $(y_1 + 2y_2)^2 x_0 (2y_0 + y_1)(y_1 + 2y_2)x_1 + (2y_0 + y_1)^2 x_2$
- 2.  $(2y_1x_0x_2 + 4y_2x_0x_2 y_1x_1^2 2y_2x_1^2 + 2y_0x_1x_2 2y_2x_1x_2 + 4y_2x_2^2 + 2y_1x_2^2)$
- 3.  $y_1x_0x_1 + 2y_2x_0x_1 4y_0x_0x_2 + 4y_2x_0x_2 2y_0x_1x_2 y_1x_1x_2$
- 4.  $y_1x_0^2 + 2y_2x_0^2 y_0x_0x_1 + y_2x_0x_1 + 2y_0x_0x_2 2y_2x_0x_2 y_0x_1^2 + y_2x_1^2$  $y_0x_1x_2+y_2x_1x_2-2y_0x_2^2-y_1x_2^2$
- 5.  $(4x_0x_2 x_1^2)(x_0 + x_1 + x_2)$

El sistema de ecuaciones polinomiales asociado se puede resolver considerando las ecuaciones

$$
(y_1 + 2y_2)^2 x_0 - (2y_0 + y_1)(y_1 + 2y_2)x_1 + (2y_0 + y_1)^2 x_2 = 0 \qquad (0.1)
$$

$$
(4x_0x_2 - x_1^2)(x_0 + x_1 + x_2) = 0
$$
\n(0.2)

La ecuación (0.2) implica  $4x_0x_2 - x_1^2 = 0$  ó  $x_0 + x_1 + x_2 = 0$ . Para cada caso se obtiene una única solución:

1. Caso 1:  $4x_0x_2 - x_1^2 = 0$ .

De las ternas  $(\xi_0, \xi_1, \xi_2)$  que resuelven el sistema, elegimos una donde  $\xi_1 = 1$ . De la ecuación (0.2) obtenemos  $\xi_0 = \frac{1}{4\xi_2}$ . Sustituyendo dichos valores en la ecuación (0.1) obtenemos la igualdad  $4p^2 \xi_2^2 - 4p^{\prime} q^{\prime} \xi_2 + q^{\prime 2} = 0$ . Observe que el discriminante de la ecuación  $4p'^2x_2^2 - 4p'q'x_2 + q'^2 = 0$  es  $D=0$ . Por lo tanto,  $\xi_2=\frac{q'}{2n}$  $\frac{q}{2p'}$ . Esto produce la solución

$$
\xi = [p'^2 : 2p'q' : q'^2].
$$

Observe que obtuvimos la misma solución que cuando abordamos el fenómeno a través de métodos lineales.

2. Caso 2:  $x_0 + x_1 + x_2 = 0$ .

De las ternas  $(\zeta_0, \zeta_1, \zeta_2)$  que resuelven el sistema, elegimos aquella donde  $\zeta_1 = 1$ . De la ecuación (0.2) obtenemos  $\zeta_0 = -\zeta_2 - 1$ . Sustituyendo dichos valores en la ecuación (0.1) obtenemos  $\zeta_2 = \frac{p'q' + q'^2}{n'^2 - a'^2}$  $\frac{p^r q^r + q^{r^2}}{p'^2 - q'^2}$ . Esto produce la solución

$$
\zeta = [-p'(q'+p') : p'^2 - q'^2 : q'(p'+q')]
$$

Se verifica fácilmente con "Macaulay2" que  $\xi, \zeta \in \mathcal{V}(K)$ .

Ahora denotemos por  $p = 2x_0 + x_1$  y por  $q = x_1 + 2x_2$  a las frecuencias alélicas de  $A$  y  $a$  dentro de la población  $X$ .

El polinomio característico de  $U$  es

$$
\chi(U,\lambda) = -\left(\lambda - \frac{h}{2}\right)\left(\lambda - h\right)\left(\lambda\right),\,
$$

de donde se obtienen los vectores característicos

$$
e_1 = (1, -2, 1),
$$
  
\n
$$
e_2 = (2p, -4(x_0 - x_2), -2q),
$$
  
\n
$$
e_3 = (p^2, 2pq, q^2)
$$

y donde  $e_1 \leftrightarrow 0$ ,  $e_2 \leftrightarrow \frac{1}{2}h$ ,  $e_3 \leftrightarrow h$ .

Claramente el vector  $e_2$  parametriza la recta  $H = \mathcal{V}(x_0 + x_1 + x_2)$ , pues

$$
2p-4(x_0-x_2)-2q=2(2x_0+x_1)-4(x_0-x_2)-2(x_1+2x_2)=0;
$$

asimismo el vector característico  $e_3$  parametriza la cónica  $C = \mathcal{V}(4x_0x_2 - x_1^2)$ , ya que

$$
4(p)^2(q)^2 - (2pq)^2 = 0.
$$

Se tienen las siguientes relaciones

$$
2hZ = 2h'hX - \frac{1}{2}h'Ce_1 + fe_3
$$
\n(0.3)

$$
2h'^2 Z = \frac{1}{2}h'h\xi + f\zeta
$$
\n(0.4)

donde  $h = x_0 + x_1 + x_2$ ,  $h' = y_0 + y_1 + y_2$  y  $f = -\frac{1}{4}q'x_0 + \frac{1}{8}(p'-q')x_1 + \frac{1}{4}p'x_2$ . Una verificación directa demuestra que  $V(f)$  es la recta determinada por los puntos  $e_1 = [1:-2:1]$  y  $\xi = [p'^2:2p'q':q'^2]$ . Asimismo es fácil verificar que la recta  $H$  es tangente a la cónica  $C$  en el punto  $e_1$ .

Las siguientes relaciones se pueden verificar directamente:

1.  $h(Z) = h(z_0, z_1, z_2) = h'h$ 2.  $f(Z) = f(z_0, z_1, z_2) = \frac{1}{2}h'f$ 3.  $C(Z) = C(z_0, z_1, z_2) = -4f^2$ 

Por lo anterior, deducimos:

1.  $Z \in H$  si  $X \in H$ 2.  $Z \in \mathcal{V}(f)$  si  $X \in \mathcal{V}(f)$ 3.  $Z \in C$  si  $X \in V(f)$ 4.  $Z = e_1$  si  $Y \in h'$ 

La primera condición afirma que un punto de la recta  $H$  siempre se mueve a lo largo de ella al iterar la función  $\varphi$ . La segunda y la tercera condición afirman que si X es un punto de la recta  $V(f)$ , entonces su siguiente generación converge  $a \xi$  o a  $e_1$  en un sólo paso. La cuarta condición es clara, aunque no tiene ninguna implicación biológica.

Para precisar más, la ecuación  $(0,4)$  implica lo que sigue:

- 1.  $X \in \mathcal{V}(f) \Rightarrow Z = \xi$
- 2.  $X \in H \Rightarrow Z = C$

Es decir, un punto  $X \in \mathcal{V}(f) - \{[1:-2:1]\}$  converge a  $\xi$  en un sólo paso, y un punto  $X \in \mathcal{V}(h) - \{[1:-2:1]\}$  converge a  $\zeta$ en un sólo paso. Esto nos indica que  $\xi$  es un atractor de  $V(f) \setminus \{[1:-2:1]\}$  y que  $\zeta$  es un atractor de  $\mathcal{V}(h) \setminus \{[1 : -2 : 1]\}.$ 

Definimos inductivamente la sucesión  $\{Z_n\}_{n\in\mathbb{N}}$  como sigue:

- 1.  $Z_0 = Z = \varphi(X)$
- 2.  $Z_n = \varphi^{n+1}(X)$

PROPOSICIÓN 1: Se tienen las siguientes relaciones:

$$
f(Z_n) = \frac{1}{2^{n+1}} h'^{n+1} f(X)
$$

$$
C(Z_n) = -\frac{1}{2^{2n-2}} h'^{2n} f^2(X)
$$

DEMOSTRACIÓN 1: Dichas relaciones son claras, pues las igualdades

$$
f(Z) = f(z_0, z_1, z_2) = \frac{1}{2}h'f
$$

$$
C(Z) = C(z_0, z_1, z_2) = -4f^2
$$

se satisfacen para un punto genérico X.  $\blacksquare$ 

PROPOSICIÓN 2: Bajo la aplicación racional  $\varphi, \xi = (p'^2 : 2p'q' : q'^2)$  es un punto atractor del plano  $\mathcal{V}(x_0 + x_1 + x_2 - 1)$ . Para esto también se requiere  $Y \in \mathbb{P}^2_{\mathbb{R}} \setminus H$ .

DEMOSTRACIÓN<sup>2</sup>: Bajo las hipótesis impuestas, la PROPOSICIÓN<sup>1</sup> garantiza que cualquier punto  $X \in \mathcal{V}(x_0 + x_1 + x_2 - 1)$  converge al punto fijo  $\xi = (p'^2, 2p'q', q'^2)$  o bien al punto  $e_1 = (1, -2, 1)$ . Sin embargo, queda descartado el punto  $e_1 = (1, -2, 1)$ , puesto que el siguiente sistema de ecuaciones polinomiales no tiene solución:

$$
z_0 - 1 = 0,
$$
  

$$
z_1 + 2 = 0,
$$
  

$$
z_2 - 1 = 0;
$$

donde  $z_0, z_1$  y  $z_2$  son las coordenadas del punto

$$
\varphi(x_0, x_1, x_2) = (y_0, y_1, y_2)U_x,
$$

previamente definido.  $\blacksquare$ 

COROLARIO 1: Bajo las condiciones previas, el punto genérico

$$
X = (x_0, x_1, x_2) \in \mathcal{V}(x_0 + x_1 + x_2 - 1)
$$

converge al punto fijo  $\xi = (p'^2, 2p'q', q'^2)$ , avanzando en cada generación, 1/4 de la distancia euclideana que lo separa del punto fijo ξ.

DEMOSTRACIÓN 3: Por la PROPOSICIÓN 1 tenemos

$$
f(Z_n) = \frac{1}{2^{n+1}} f(X)
$$

$$
f(Z_{n+1}) = \frac{1}{2^{(n+1)+1}} f(X)
$$

de donde obtenemos que del punto  $Z_n$  al punto  $Z_{n+1}$ , la n-ésima generación de X se acerca a la recta  $V(f)$  la mitad de la distancia que lo separaba. También de la PROPOSICION 1, se tienen las relaciones ´

$$
C(Z_n) = -\frac{1}{2^{2n-2}} f^2(X)
$$

$$
C(Z_{n+1}) = -\frac{1}{2^{2(n+1)-2}} f^2(X)
$$

de donde deducimos que del punto  $Z_n$  al punto  $Z_{n+1}$ , la n-ésima generación de  $X$  se acerca a la cónica C la cuarta parte de la distancia que lo separaba.

Para concluir, observemos que el número  $n \in \mathbb{N}$  es arbitrario.

#### Segundo caso: Se incluyen los parámetros  $r, s, g \, y \, v$ .

Dadas dos poblaciones  $X = [x_0 : x_1 : x_2]$  e  $Y = [y_0 : y_1 : y_2]$  del plano proyectivo, se define el mapeo racional  $\psi : \mathbb{P}^2_{\mathbb{R}} \to \mathbb{P}^2_{\mathbb{R}}$  dado por la asignación  $X \mapsto Z = [z_0 : z_1 : z_2]$ , donde

$$
(z_0, z_1, z_2) = rvh(y_0, y_1, y_2)U_x + (1 - r)(x_0, x_1, x_2)[sghS + (1 - s)U_x].
$$

Las siguientes igualdades se verifican con el sistema de cómputo Macaulay2:

- 1.  $z_0 = -4sgrx_0^2 5sgrx_0x_1 4sgrx_0x_2 sgrx_1^2 sgrx_1x_2 + 4sgx_0^2 + 5sgx_0x_1 +$  $4 s g x_0 x_2 + s g x_1^2 + s g x_1 x_2 + 4 s r x_0^2 + 4 s r x_0 x_1 + s r x_1^2 - 4 s x_0^2 - 4 s x_0 x_1 - s x_1^2 +$  $4rvy_0x_0^2 + 6rvy_0x_0x_1 + 4rvy_0x_0x_2 + 2rvy_0x_1^2 + 2rvy_0x_1x_2 + 2rvy_1x_0^2 +$  $3rvy_1x_0x_1 + 2rvy_1x_0x_2 + rvy_1x_1^2 + rvy_1x_1x_2 - 4rx_0^2 - 4rx_0x_1 - rx_1^2 + 4x_0^2 +$  $4x_0x_1+x_1^2$
- 2.  $z_1 = -sgrx_0x_1 sgrx_1^2 sgrx_1x_2 + sgx_0x_1 + sgx_1^2 + sgx_1x_2 + 2srx_0x_1 +$  $4srx_0x_2 + srx_1^2 + 2srx_1x_2 - 2sx_0x_1 - 4sx_0x_2 - sx_1^2 - 2sx_1x_2 + rvy_0x_0x_1 +$  $2rvy_0x_0x_2+rvy_0x_1^2+3rvy_0x_1x_2+2rvy_0x_2^2+rvy_1x_0^2+2rvy_1x_0x_1+2rvy_1x_0x_2+$  $r v y_1 x_1^2 + 2r v y_1 x_1 x_2 + r v y_1 x_2^2 + 2r v y_2 x_0^2 + 3r v y_2 x_0 x_1 + 2r v y_2 x_0 x_2 + r v y_2 x_1^2 +$  $rvy_2x_1x_2 - 2rx_0x_1 - 4rx_0x_2 - rx_1^2 - 2rx_1x_2 + 2x_0x_1 + 4x_0x_2 + x_1^2 + 2x_1x_2$
- 3.  $z_2 = -sgrx_0x_1 4sgrx_0x_2 sgrx_1^2 5sgrx_1x_2 4sgrx_2^2 + sgx_0x_1 + 4sgx_0x_2 +$  $sgx_1^2 + 5sgx_1x_2 + 4sgx_2^2 + srx_1^2 + 4srx_1x_2 + 4srx_2^2 - sx_1^2 - 4sx_1x_2 - 4sx_2^2 +$  $rvy_1x_0x_1 + 2rvy_1x_0x_2 + rvy_1x_1^2 + 3rvy_1x_1x_2 + 2rvy_1x_2^2 + 2rvy_2x_0x_1 +$  $4rvy_2x_0x_2 + 2rvy_2x_1^2 + 6rvy_2x_1x_2 + 4rvy_2x_2^2 - rx_1^2 - 4rx_1x_2 - 4rx_2^2 + x_1^2 +$  $4x_1x_2 + 4x_2^2$ √

Sea  $J = \langle z_0, z_1, z_2 \rangle$ . El conjunto de puntos fundamentales de  $\psi$  es  $\mathcal{V}(\mathcal{V})$ J), Sea  $J = \langle z_0, z_1, z_2 \rangle$ . El conjunto de pundonde un conjunto de generadores de  $\sqrt{J}$  es

- 1.  $(x_0 + x_1 + x_2)^2(x_1 + 2x_2)$
- 2.  $(x_0 + x_1 + x_2)^2(x_0 2x_1 5x_2)$
- 3.  $(srx_1^2 + 4srx_1x_2 + 4srx_2^2 sx_1^2 4sx_1x_2 4sx_2^2 grx_0x_1 grx_1^2 grx_1x_2 +$  $gx_0x_1 + gx_1^2 + gx_1x_2 - 2rvy_0x_0x_2 - 2rvy_0x_1x_2 - 2rvy_0x_2^2 + rvy_1x_0x_1 +$  $r v y_1 x_1^2 + r v y_1 x_1 x_2 + 2 r v y_2 x_0 x_1 + 2 r v y_2 x_0 x_2 + 2 r v y_2 x_1^2 + 4 r v y_2 x_1 x_2 +$  $2rvy_2x_2^2 - rx_1^2 - 4rx_1x_2 - 4rx_2^2 + x_1^2 + 4x_1x_2 + 4x_2^2(x_1 + 2x_2)^3$
- 4.  $(s-1)(r-1)(x_0+x_1+x_2)(x_1+2x_2)^3$
- 5.  $(4sgrx_0x_1x_2^2 + 8sgrx_0x_2^3 + 4sgrx_1^2x_2^2 + 12sgrx_1x_2^3 + 8sgrx_2^4 4sgx_0x_1x_2^2 8sgx_0x_2^3 - 4sgx_1^2x_2^2 - 12sgx_1x_2^3 - 8sgx_2^4 - 4srx_0x_1^2x_2 - 24srx_0x_1x_2^2 - 32srx_0x_2^3 +$  $srx_1^4 + 6srx_1^3x_2 + 8srx_1^2x_2^2 + 4sx_0x_1^2x_2 + 24sx_0x_1x_2^2 + 32sx_0x_2^3 - sx_1^4$  $6sx_1^3x_2 - 8sx_1^2x_2^2 - grx_0x_1^3 - 6grx_0x_1^2x_2 - 12grx_0x_1x_2^2 - 8grx_0x_2^3 - grx_1^4$  $7grx_1^3x_2 - 18grx_1^2x_2^2 - 20grx_1x_2^3 - 8grx_2^4 + gx_0x_1^3 + 6gx_0x_1^2x_2 + 12gx_0x_1x_2^2 +$  $8gx_0x_2^3 + gx_1^4 + 7gx_1^3x_2 + 18gx_1^2x_2^2 + 20gx_1x_2^3 + 8gx_2^4 - 2rvy_0x_0x_1^2x_2 12rvy_0x_0x_1x_2^2 - 16rvy_0x_0x_2^3 - 2rvy_0x_1^3x_2 - 14rvy_0x_1^2x_2^2 - 28rvy_0x_1x_2^3 16 r v y_0 x_2^4 - 4 r v y_1 x_0^2 x_2^2 + r v y_1 x_0 x_1^3 + 6 r v y_1 x_0 x_1^2 x_2 - 8 r v y_1 x_0 x_2^3 + r v y_1 x_1^4 +$  $7rvy_1x_1^3x_2+10rvy_1x_1^2x_2^2-4rvy_1x_2^4-8rvy_2x_0^2x_2^2+2rvy_2x_0x_1^3+14rvy_2x_0x_1^2x_2+$  $12 r v y_2 x_0 x_1 x_2^2 + 2 r v y_2 x_1^4 + 16 r v y_2 x_1^3 x_2 + 34 r v y_2 x_1^2 x_2^2 + 28 r v y_2 x_1 x_2^3 + 8 r v y_2 x_2^4 + \\$  $4rx_0x_1^2x_2 + 24rx_0x_1x_2^2 + 32rx_0x_2^3 - rx_1^4 - 6rx_1^3x_2 - 8rx_1^2x_2^2 - 4x_0x_1^2x_2 24x_0x_1x_2^2 - 32x_0x_2^3 + x_1^4 + 6x_1^3x_2 + 8x_1^2x_2^2$
- 6.  $(sgrx_0x_1^2+2sgrx_0x_1x_2+sgrx_1^3+3sgrx_1^2x_2+2sgrx_1x_2^2-sgx_0x_1^2-2sgx_0x_1x_2$  $sgx_1^3 - 3sgx_1^2x_2 - 2sgx_1x_2^2 + 4srx_0x_1x_2 + 8srx_0x_2^2 - srx_1^3 - 2srx_1^2x_2 4sx_0x_1x_2 - 8sx_0x_2^2 + sx_1^3 + 2sx_1^2x_2 + 2rvy_0x_0x_1x_2 + 4rvy_0x_0x_2^2 + 2rvy_0x_1^2x_2 +$  $6 r v y_0 x_1 x_2^2 + 4 r v y_0 x_2^3 + 2 r v y_1 x_0^2 x_2 - r v y_1 x_0 x_1^2 + 2 r v y_1 x_0 x_1 x_2 + 4 r v y_1 x_0 x_2^2$  $r v y_1 x_1^3 - r v y_1 x_1^2 x_2 + 2 r v y_1 x_1 x_2^2 + 2 r v y_1 x_2^3 + 4 r v y_2 x_0^2 x_2 - 2 r v y_2 x_0 x_1^2 +$  $2rvy_2x_0x_1x_2+4rvy_2x_0x_2^2-2rvy_2x_1^3-4rvy_2x_1^2x_2-2rvy_2x_1x_2^2-4rx_0x_1x_2 8rx_0x_2^2 + rx_1^3 + 2rx_1^2x_2 + 4x_0x_1x_2 + 8x_0x_2^2 - x_1^3 - 2x_1^2x_2$
- 7.  $(2sgrx_0x_2 + 2sgrx_1x_2 + 2sgrx_2^2 2sgx_0x_2 2sgx_1x_2 2sgx_2^2 4srx_0x_2 +$  $srx_1^2 + 4sx_0x_2 - sx_1^2 - 4rvy_0x_0x_2 - 4rvy_0x_1x_2 - 4rvy_0x_2^2 - 4rvy_1x_0x_2 4rvy_1x_1x_2 - 4rvy_1x_2^2 - 4rvy_2x_0x_2 - 4rvy_2x_1x_2 - 4rvy_2x_2^2 + 4rx_0x_2 - rx_1^2 4x_0x_2+x_1^2(x_0+x_1+x_2)$

Un punto  $[a_0 : a_1 : a_2] \in \mathbb{P}^2_{\mathbb{R}}$  pertenece a  $\mathcal{V}(x_1 + 2x_2, x_0 - 2x_1 - 5x_2)$  si y sólo si  $[a_0 : a_1 : a_2] = [1 : -2 : 1]$ . En consecuencia, todos los puntos fundamentales de  $\psi$  pertenecen a  $H = \mathcal{V}(x_0 + x_1 + x_2)$ . El punto  $B = [1:-2:1]$  es uno de ellos, ya que al interpretar la función  $\psi$  como un morfismo de variedades afínes  $\mathbb{A}^3_{\mathbb{R}} \to \mathbb{A}^3_{\mathbb{R}}$ , tenemos

$$
\psi(1, -2, 1) = (0, 0, 0);
$$

dicho cálculo también se puede verificar con Macaulay2.

PROPOSICIÓN 3: La función  $\psi$  tiene un único punto fundamental.

DEMOSTRACIÓN<sup>4</sup>: Sea G el ideal generado por los menores  $2 \times 2$  de la matriz  $2 \times 3$  cuyos renglones son X y B. G es el ideal del punto B, puesto que el conjunto de generadores

$$
x_0 - x_2
$$
  

$$
-2x_0 - x_1
$$
  

$$
x_1 + 2x_2
$$

tiene al punto B como conjunto algebraico asociado en el plano proyectivo.

Un conjunto de generadores para (<sup>√</sup> J : G<sup>∞</sup>) es

- 1.  $(x_0 + x_1 + x_2)^2$
- 2.  $(s-1)^2(r-1)^2$
- 3.  $srx_1^2 + 4srx_1x_2 + 4srx_2^2 sx_1^2 4sx_1x_2 4sx_2^2 grx_0x_1 grx_1^2 grx_1x_2 +$  $gx_0x_1 + gx_1^2 + gx_1x_2 - 2rvy_0x_0x_2 - 2rvy_0x_1x_2 - 2rvy_0x_2^2 + rvy_1x_0x_1 +$  $r v y_1 x_1^2 + r v y_1 x_1 x_2 + 2 r v y_2 x_0 x_1 + 2 r v y_2 x_0 x_2 + 2 r v y_2 x_1^2 + 4 r v y_2 x_1 x_2 +$  $2rvy_2x_2^2 - rx_1^2 - 4rx_1x_2 - 4rx_2^2 + x_1^2 + 4x_1x_2 + 4x_2^2$
- 4.  $(s-1)(r-1)(x_0+x_1+x_2)$

Observe que el segundo generador no se anula a menos que los parámetros  $s$  y  $r$ tengan valores críticos; no obstante dichos valores están excluídos en el presente  $estudio.$ 

Considere el ideal I generado por los menores  $2 \times 2$  de la matriz  $2 \times 3$ , cuyos renglones son los puntos X y Z. El conjunto algebraico  $V(I)$  contiene todos los puntos fijos y fundamentales de  $\psi$ , mientras que el conjunto de ceros de  $K = \sqrt{(I :$ √  $\overline{J}^{\infty}$  j rundamentales<br> $\overline{J}^{\infty}$  =  $\sqrt{\bigcup_{d=1}^{\infty} (I)}$ √  $\overline{J}^d$ ) contiene solamente la cerradura de los puntos fijos. Un conjunto de generadores para K es:

- 1.  $\eta_1 = y_0 x_1 + 2y_0 x_2 y_1 x_0 + y_1 x_2 2y_2 x_0 y_2 x_1$
- 2.  $\eta_2 = sgrx_0x_1 + sgrx_1^2 + sgrx_1x_2 sgx_0x_1 sgx_1^2 sgx_1x_2 + 4srx_0x_2 srx_1^2 4sx_0x_2 + sx_1^2 + 4rvy_0x_0x_2 - 4rvy_0x_2^2 - rvy_1x_0x_1 + 6rvy_1x_0x_2 - rvy_1x_1^2 +$  $rvy_1x_1x_2 - 2rvy_1x_2^2 - 2rvy_2x_0x_1 + 8rvy_2x_0x_2 - 2rvy_2x_1^2 + 2rvy_2x_1x_2 4rx_0x_2 + rx_1^2 + 4x_0x_2 - x_1^2$
- 3.  $\eta_3 = sgry_0x_2 \frac{1}{2} sgry_1x_0 \frac{1}{2} sgry_1x_1 + \frac{1}{2} sgry_1x_2 sgry_2x_0 sgry_2x_1$  $sgy_0x_2 + \frac{1}{2}sgy_1x_0 + \frac{1}{2}sgy_1x_1 - \frac{1}{2}sgy_1x_2 +sgy_2x_0 +sgy_2x_1 - 2sry_0x_2 + \frac{1}{2}sry_1x_1 - sry_1x_2 + sry_2x_1 + 2sy_0x_2 - \frac{1}{2}sy_1x_1 + sy_1x_2 - sy_2x_1 - 2rvy_0^2x_2 4rvy_0y_1x_2 - 4rvy_0y_2x_2 + \frac{1}{2}rvy_1^2x_0 + \frac{1}{2}rvy_1^2x_1 - \frac{3}{2}rvy_1^2x_2 + 2rvy_1y_2x_0 +$  $2rvy_1y_2x_1 - 2rvy_1y_2x_2 + 2rvy_2^2x_0 + 2rvy_2^2x_1 + 2ry_0x_2 - \frac{1}{2}ry_1x_1 + ry_1x_2$  $ry_2x_1 - 2y_0x_2 + \frac{1}{2}y_1x_1 - y_1x_2 + y_2x_1$

PROPOSICIÓN<sup>4</sup>: El conjunto algebraico  $\mathcal{V}(K)$  está compuesto por un sólo punto.

DEMOSTRACIÓN 5: Sean  $\omega = \langle \eta_1, \eta_3 \rangle$  y  $\nu = \langle \eta_2 \rangle$ . Tenemos

$$
(\omega : \nu) = \langle y_1 + 2y_2, y_0 - y_2 \rangle.
$$

Por lo tanto, si  $y_1 + 2y_2 \neq 0$  o si  $y_0 - y_2 \neq 0$ , entonces  $(\omega : \nu) = \langle 1 \rangle$ . De lo contrario,  $Y = B$ ; pero esto no ocurre porque Y es un punto con relevancia biológica. En consecuencia, el sistema homogéneo de ecuaciones polinomiales

$$
\eta_1 = 0
$$
  

$$
\eta_2 = 0
$$
  

$$
\eta_3 = 0
$$

se reduce al siguiente:

$$
\eta_1 = 0
$$
  

$$
\eta_3 = 0
$$

Como  $V(\eta_1)$  y  $V(\eta_3)$  son rectas en el plano proyectivo, el **Teorema de Bézout** garantiza una única solución.  $\blacksquare$ 

COROLARIO 2: La función  $\psi$  tiene un único punto fijo.

DEMOSTRACIÓN 6: Resolviendo el sistema de ecuaciones

$$
\eta_1 = 0
$$

$$
\eta_3 = 0
$$

se verifica fácilmente que las coordenadas del punto fijo de  $\psi$  son

- 1.  $\vartheta_0 = (g g r y_0 + s g r y_1 + s g r y_2 s g y_0 s g y_1 s g y_2 2 s r y_0 s r y_1 + 2 s y_0 +$  $s_0 = (s_3, s_0 + s_3r_3r_1 + s_3r_3r_2 - s_3s_0 - s_3r_1^2 - s_3r_3^2 - s_3r_3^2 - s_3^2r_3^2 - s_3^2r_3^2 - s_3^2r_3^2 - s_3^2r_3^2 - s_3^2r_3^2 - s_3^2r_3^2 + s_3^2r_3^2 + s_3^2r_3^2 + s_3^2r_3^2 + s_3^2r_3^2 + s_3^2r_3^2 + s_3^2r_3^2 + s_3^2r_3^2 + s_3^2r_3^2$
- 2.  $\vartheta_1 = (-2sry_1 4sry_2 + 2sy_1 + 4sy_2 2rvy_0y_1 4rvy_0y_2 2rvy_1^2 6rvy_1y_2 4rvy_2^2 + 2ry_1 + 4ry_2 2y_1 4y_2)((sgr sg)(y_0^2 + \frac{3}{2}y_0y_1 + y_0y_2 + \frac{1}{2}y_1^2 + \frac{1}{2}y_1y_2) + (1 r)(s 1)(2y_0^2 + 2y_0y_1 + \frac{1}{2}y_1^2) rv(2y_0^3 + 4y_$  $\frac{5}{2}y_0y_1^2 + 2y_0y_1y_2 + \frac{1}{2}y_1^3 + \frac{1}{2}y_1^2y_2)$
- $\begin{array}{rl} 3. & \vartheta_2=(\frac{1}{2}sgry_0y_1+sgry_0y_2+\frac{1}{2}sgry_1^2+\frac{3}{2}sgry_1y_2+sgry_2^2-\frac{1}{2}sgy_0y_1-sgy_0y_2-\frac{1}{2}sgy_1^2-\frac{3}{2}sgy_1y_2-sgy_2^2-\frac{1}{2}sry_1^2-2sry_1y_2-2sry_2^2+\frac{1}{2}sy_1^2+2sy_1y_2+2sy_2^2-\frac{1}{2}rvy_0y_1^2-2rvy_0y_1y_2-2rvy_0y_$  $r v y_1^2 - r v y_1 y_2 + 2 r y_0 + r y_1 - 2 y_0 - y_1$   $\blacksquare$

PROPOSICIÓN 5: Todo punto del conjunto  $H \setminus B$  se mueve sobre la recta H baio la aplicación racional  $\psi$ .

DEMOSTRACIÓN 7: Se verifica con "Macaulay2" que la evaluación

$$
h(Z) = h(z_0, z_1, z_2)
$$

tiene como factor al polinomio  $h^2$ .

PROPOSICIÓN 6: El punto  $B = [1:-2:1]$  es un atractor de  $H \setminus B$ . Más aún, todo punto de  $H \setminus B$  converge al punto B bajo la plicación racional  $\psi$  en un sólo paso.

 $\,$ DEMOSTRACIÓN 8: Se verifica fácilmente con "Macaulay2" una relación polinomial entre los puntos  $X, Z, q$  y  $B,$  del tipo

$$
Z = \gamma_1 X + \gamma_2 \vartheta + \gamma_3 B
$$

donde $\gamma_1$ y $\gamma_2$ tienen como factor al polinomio

 $x_0 + x_1 + x_2.$ 

 $\blacksquare$ 

#### SIMULACIONES

<span id="page-24-0"></span>En esta sección, mostraremos cómo evolucinan diez poblaciones, en tres circunstancias distintas, bajo la influencia de la población estable

$$
Y = [0,36:0,48:0,16]
$$

a lo largo de 215 generaciones. En cada caso, el **punto fijo esperado**  $(P_{f,e})$  es el único punto fijo predicho por el modelo, calculado con el sistema de cómputo *Macaulay2*; y el **punto fijo de simulación**  $(P_{f,s})$  es el punto fijo encontrado en las simulaciones realizadas.

Los análisis se presentarán por medio de tablas que indican la población inicial  $(X)$ ; el punto fijo esperado; el punto fijo de simulación; el número correspondiente a la primera generación estable, Estabilidad; y la distancia euclideana  $(\delta)$  entre el punto fijo esperado y el punto fijo de simulación, aunque para esto interpretaremos a dichos puntos como puntos del plano

$$
P_L = \mathcal{V}(x_0 + x_1 + x_2 - 1) \cong \mathbb{A}_{\mathbb{R}}^2.
$$

La tabla 1 muestra la evolución de diez poblaciones distintas bajo la influencia genética de la población estable

−−−−−−−−−−−−−−−−−−−−−−−−−−−−−−−−−−−−−−−

$$
Y = [0,36:0,48:0,16],
$$

cuyas coordenadas son los únicos parámetros considerados.

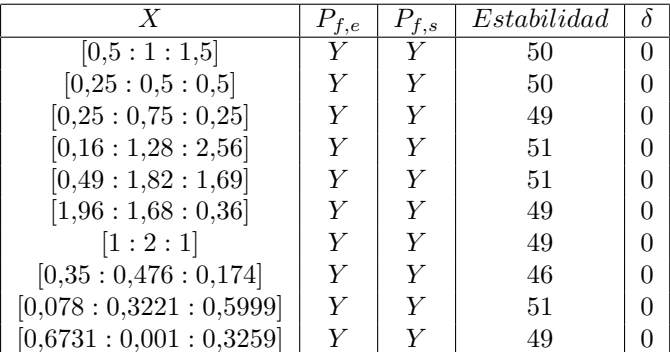

#### Tabla 1

−−−−−−−−−−−−−−−−−−−−−−−−−−−−−−−−−−−−−−− La tabla 2 muestra la evolución de diez poblaciones distintas bajo la influencia genética de la población estable

$$
Y = [0,36:0,48:0,16].
$$

 ${\rm Se}$ tienen los parámetros

$$
r = 0.34; s = 0.21; g = 0.42; v = 0.74;
$$

así como las coordenadas del punto  $Y$ . En cada caso, el punto fijo esperado es

$$
P_{f,e} = \vartheta_e = [\vartheta_{e_0} : \vartheta_{e_1} : \vartheta_{e_2}];
$$

donde  $\vartheta_{e_0} = 0.368708862, \vartheta_{e_1} = 0.462582147, \vartheta_{e_2} = 0.168708989$ ; y el punto fijo de simulación es

$$
P_{f,s} = \vartheta_s = [\vartheta_{s_0} : \vartheta_{s_1} : \vartheta_{s_2}];
$$

donde  $\vartheta_{s_0} = 0,368708874, \vartheta_{s_1} = 0,462582252, \vartheta_{s_2} = 0,168708874.$ Observe que

$$
\sqrt{(\vartheta_{s_0} - \vartheta_{e_0})^2 + (\vartheta_{s_1} - \vartheta_{e_1})^2 + (\vartheta_{s_2} - \vartheta_{e_2})^2} = 1.56 \times 10^{-7}.
$$

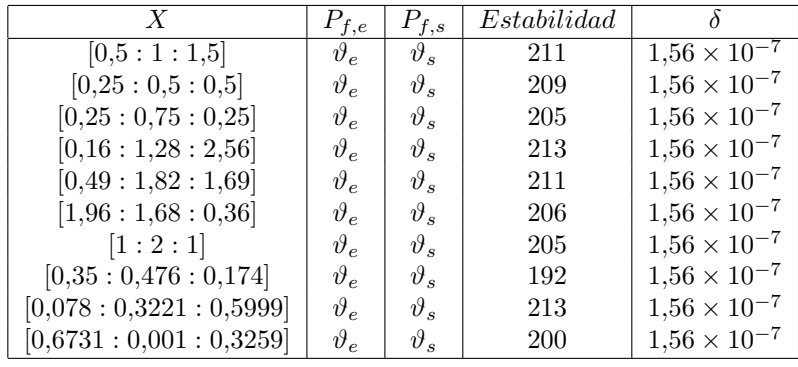

![](_page_25_Picture_750.jpeg)

−−−−−−−−−−−−−−−−−−−−−−−−−−−−−−−−−−−−− La tabla 3 muestra la evolución de diez poblaciones distintas bajo la influencia genética de la población estable

$$
Y = [0,36:0,48:0,16].
$$

Se tienen los parámetros

$$
r = 0.99; s = 0.99; g = 0.001; v = 0.01;
$$

así como las coordenadas del punto  $Y$ . En cada caso, el punto fijo esperado es

$$
P_{f,e} = \vartheta_e = [\vartheta_{e_0} : \vartheta_{e_1} : \vartheta_{e_2}];
$$

donde  $\vartheta_{e_0} = 0,3601188098376809,$   $\vartheta_{e_1} = 0,479762546771594,$  y  $\vartheta_{e_2} = 0,160118643390724;$ y el punto fijo de simulación es

$$
P_{f,s} = \vartheta_s = [\vartheta_{s_0} : \vartheta_{s_1} : \vartheta_{s_2}],
$$

![](_page_26_Picture_15.jpeg)

donde
$$
\vartheta_{s_0}=0{,}360118741223091,\vartheta_{s_1}=0{,}479762517553812
$$
y $\vartheta_{s_2}=0{,}160118741223096.$ Observe que

 $\sqrt{(\vartheta_{s_0} - \vartheta_{e_0})^2 + (\vartheta_{s_1} - \vartheta_{e_1})^2 + (\vartheta_{s_2} - \vartheta_{e_2})^2} = 1{,}230\times 10^{-7}.$ 

![](_page_26_Picture_16.jpeg)

#### **CONCLUSIONES**

#### <span id="page-27-0"></span>Caso 1:  $X$  es fecundada completamente por  $Y$ .

En este caso,  $\varphi$  sólo tiene un punto fundamental,  $e_1 = [1:-2:1]$ , que no representa ninguna población biológica. Asimismo existen dos puntos fijos,  $\xi = [p'^2 : 2p'q' : q'^2]$  y  $\zeta = [-p'(q'+p') : p'^2 - q'^2 : q'(p'+q')]$ . Como la población  $Y = [y_0 : y_1 : y_2]$  se supuso estable,  $Y = \xi$ . Esto significa que la población Y domina a X.

Cualquier punto  $X \neq e_1$  de la recta H converge a  $\zeta$  bajo la función  $\varphi$  en un sólo paso. Desde luego esto no tiene relevancia biológica, puesto que las coordenadas de los puntos de H suman cero.

Todo punto  $X \neq e_1$  de la recta  $V(f)$  converge a  $\xi$  en un sólo paso bajo la función  $\varphi$ .

Cualquier punto X del plano  $\mathcal{V}(x_0 + x_1 + x_2 - 1)$ , converge al punto  $\xi =$  $(p^{\prime 2},2p^\prime q^\prime,q^{\prime 2})$ bajo la función  $\varphi(\text{interpretada como función del plano } \mathbb{A}_{\mathbb{R}}^2)$ con una rapidez igual a  $1/4$  de la distancia entre la actual generación y el punto  $\xi$ .

El punto  $\zeta$  es un punto atractor del conjunto

 $H \smallsetminus e_1$ 

bajo la función  $\varphi$ . El punto  $\xi$  es un punto atractor del conjunto

$$
\mathcal{V}(x_0+x_1+x_2-1)
$$

bajo la función  $\varphi$ .

Las simulaciones realizadas en Excel, demostraron que el punto ξ es un atractor de  $\mathbb{P}^2_{\mathbb{R}} \smallsetminus H.$  Un cálculo directo con "Macaulay2", demuestra que también se debe suponer  $Y \in \mathbb{P}^2_{\mathbb{R}} \setminus B$ .

Caso 2: Se incluyen los parámetros  $r, s, g$  y v.

La aplicación  $\psi$  tiene un único punto fundamental, el punto  $B = [1:-2:1]$ . El único punto fijo de  $\psi$  es  $\vartheta = [\vartheta_0 : \vartheta_1 : \vartheta_2]$ , donde

- 1.  $\vartheta_0 = (sgry_0 + sgry_1 + sgry_2 sgy_0 sgy_1 sgy_2 2sry_0 sry_1 + 2sy_0 +$  $s y_1 - 2 r v y_0^2 - 3 r v y_0 y_1 - 2 r v y_0 y_2 - r v y_1^2 - r v y_1 y_2 + 2 r y_0 + r y_1 - 2 y_0$  $y_1)((sgr - sg)(y_0^2 + \frac{3}{2}y_0y_1 + y_0y_2 + \frac{1}{2}y_1^2 + \frac{1}{2}y_1y_2) + (1 - r)(s - 1)(2y_0^2 +$  $2y_0y_1 + \frac{1}{2}y_1^2$   $-rv(2y_0^3 + 4y_0^2y_1 + 2y_0^2y_2 + \frac{5}{2}y_0y_1^2 + 2y_0y_1y_2 + \frac{1}{2}y_1^3 + \frac{1}{2}y_1^2y_2)$
- 2.  $\vartheta_1 = (-2sry_1 4sry_2 + 2sy_1 + 4sy_2 2rvy_0y_1 4rvy_0y_2 2rvy_1^2 6rvy_1y_2 4rvy_2^2 + 2ry_1 + 4ry_2 - 2y_1 - 4y_2)((sgr - sg)(y_0^2 + \frac{3}{2}y_0y_1 + y_0y_2 + \frac{1}{2}y_1^2 + \frac{1}{2}y_1y_2) + (1 - r)(s - 1)(2y_0^2 + 2y_0y_1 + \frac{1}{2}y_1^2) - rv(2y_0^3 + 4y_0^2y_1 + 2y_0^2y_2 + \frac{5}{2}y_0y_1^2 + 2y_0y_1y_2 + \frac{1}{2}y_1^2 + \frac{1}{2}y_1^2y_2))$

 $\begin{array}{ll} 3. &\vartheta_2=(\frac{1}{2}sgry_0y_1+sgry_0y_2+\frac{1}{2}sgry_1^2+\frac{3}{2}sgry_1y_2+sgry_2^2-\frac{1}{2}sgy_0y_1-sgy_0y_2-\frac{1}{2}sgy_1^2-\frac{3}{2}sgy_1y_2-sgy_2^2-\frac{1}{2}sry_1^2-2sry_1y_2-2sry_2^2+\frac{1}{2}sy_1^2+2sy_1y_2+2sy_2^2-\frac{1}{2}rvy_0y_1^2-2rvy_0y_1y_2-2rvy_0y_$ 

El punto B es un atractor del conjunto  $H \setminus B$ ; además todo punto de  $H \setminus B$ se mueve sobre la recta  $H$  bajo la aplicación racional  $\psi$ .

Las simulaciones realizadas en Excel, demostraron que el punto  $\vartheta$  es un at<br>ractor de  $\mathbb{P}_{\mathbb{R}}^2 \smallsetminus H.$ 

#### DISCUSION´

#### Caso 1:  $X$  es fecundada completamente por  $Y$ .

Este caso tiene como antecedente a las poblaciones autoincompatibles. Dicho fenómeno fue modelado de dos formas distintas: a través de una transformación lineal  $\varphi'$  y posteriormente mediante una aplicación racional  $\varphi$ . Ambas funciones produjeron el mismo punto fijo  $\xi$  con relevancia biológica.

La razón por la que se abordó dicho problema mediante una aplicación racional

$$
\varphi:\mathbb{P}_{\mathbb{R}}^2\to\mathbb{P}_{\mathbb{R}}^2
$$

es que dicho modelo sirvió de soporte, junto con otro modelo que explica cómo obtener la siguiente generación de una población que se puede reproducir tanto por fecundación cruzada como por autofecundación (ver [14]), para abordar el caso más general, que también involucra los parámetros  $r, s, g$  y v previamente definidos.

Al calcular los puntos fundamentales de  $\varphi$ , descartamos la posibilidad de que  $y_1 + 2y_2 = 0$  y de que  $y_0 - y_2 = 0$  al mismo tiempo[, ya](#page-34-0) que al cumplirse ambas condiciones, dicha aplicación racional no está definida en ningún punto de  $\mathbb{P}^2_{\mathbb{R}}$ .

Al calcular la rapidez con que converge la población  $X$  a la población Y tuvimos que restringirnos a los planos

$$
\mathcal{V}(x_0 + x_1 + x_2 - 1) \cong \mathbb{A}_{\mathbb{R}}^2,
$$
  

$$
\mathcal{V}(y_0 + y_1 + y_2 - 1) \cong \mathbb{A}_{\mathbb{R}}^2,
$$

ya que el plano proyectivo no es un espacio m´etrico.

Sobre la dinámica transitoria asociada a la aplicación racional  $\varphi$ , se dedujo a qué punto converge un punto genérico del plano  $\mathcal{V}(x_0 + x_1 + x_2 - 1)$ , aunque no sobre qué curva se mueve. De hecho, para el caso de un punto del conjunto  $\mathbb{P}^2_\mathbb{R}\smallsetminus$  $H$ , se tuvo que recurrir a las simulaciones, teniendo como resultado que el mismo punto fijo  $\xi$  es atractor de dicho conjunto; en este caso, también faltó deducir sobre qué curva se mueve dicho punto.

Lo que sí se dedujo es que un punto  $X \in H \setminus e_1$  se mueve sobre la recta H antes de converger al punto fijo ζ. Asimismo, un punto  $X ∈ V(f) \setminus e_1$  se mueve sobre la recta  $V(f)$  antes de converger al punto  $\xi$ .

El teorema de "Hardy-Weinberg" no es aplicable en este caso, debido a que la reproducción de la población X depende de la **migración** de gametos masculinos provenientes de la población  $Y$ . No obstante, sí podemos deducir que las frecuencias genotípicas como las frecuencias alélicas de la población  $X$  nunca alcanzan un equilibrio, aunque cada vez se aproximan más a las de la población Y. En consecuencia, las frecuencias genotípicas en equilibrio Hardy-Weinberg de la población  $X$ , bajo condiciones ideales, se alejan más de las predichas por el modelo  $\varphi$ , en tanto la distancia genética de Nei, ver [4], entre la población  $X$  y la población  $Y$  sea más grande.

Caso 2: Se incluyen los parámetros  $r, s, q$  y v.

También bajo estas condiciones, excluímos valores críticos para los parámetros  $r, s, v, g, y_0, y_1 \, y \, y_2$ . En particular supusimos  $r \neq 1$ , puesto que esta situación se reduce al caso anterior.

PROPOSICIÓN 7: Si cualquiera de los parámetros  $r$  o  $s$  tienen el valor de 1, entonces el conjunto de puntos fundamentales de la aplicación racional  $\psi$  es la recta H.

DEMOSTRACIÓN<sup>9:</sup> Como observamos en la demostración de la PROPOSICIÓN DEMOSTRACION 9: Como observamos en la demos<br>3, un conjunto de generadores para ( $\sqrt{J}:G^\infty$ ) es

- 1.  $(x_0 + x_1 + x_2)^2$
- 2.  $(s-1)^2(r-1)^2$
- 3.  $srx_1^2 + 4srx_1x_2 + 4srx_2^2 sx_1^2 4sx_1x_2 4sx_2^2 grx_0x_1 grx_1^2 grx_1x_2 +$  $gx_0x_1 + gx_1^2 + gx_1x_2 - 2rvy_0x_0x_2 - 2rvy_0x_1x_2 - 2rvy_0x_2^2 + rvy_1x_0x_1 +$  $r v y_1 x_1^2 + r v y_1 x_1 x_2 + 2 r v y_2 x_0 x_1 + 2 r v y_2 x_0 x_2 + 2 r v y_2 x_1^2 + 4 r v y_2 x_1 x_2 +$  $2rvy_2x_2^2 - rx_1^2 - 4rx_1x_2 - 4rx_2^2 + x_1^2 + 4x_1x_2 + 4x_2^2$

4. 
$$
(s-1)(r-1)(x_0+x_1+x_2)
$$

Si  $s = 1$ , el tercer generador se reduce al siguiente polinomio:

 $-(rgx_1 + 2rvy_0x_2 - rvy_1x_1 - 2rvy_2x_1 - 2rvy_2x_2 - gx_1)(x_0 + x_1 + x_2).$ 

Asimismo, si  $r = 1$ , el tercer generador se reduce al siguiente polinomio:

$$
-v(2y_0x_2 - y_1x_1 - 2y_2x_1 - 2y_2x_2)(x_0 + x_1 + x_2).
$$

![](_page_30_Picture_740.jpeg)

El caso  $r = 1$ , aparentemente difiere del resultado deducido por el primer modelo  $\varphi$ , que excluve los parámetros r, s, v y q, donde el conjunto de puntos fundamentales de la función  $\varphi$  está compuesto sólo por el punto [1 : −2 : 1]. Sin embargo, en el segundo modelo

$$
(z_0, z_1, z_2) = rvh(y_0, y_1, y_2)U_x + (1 - r)(x_0, x_1, x_2)[sghS + (1 - s)U_x],
$$

al sustituir  $r = 1$ , obtenemos la siguiente aplicación racional cuadrática

$$
\begin{array}{rcl} \varphi^* & \\ X & \rightarrow & vh(y_0,y_1,y_2)U_x \end{array}
$$

que difiere de

$$
X \quad \overset{\varphi}{\rightarrow} \quad (y_0, y_1, y_2)U_x
$$

por los factores v y  $h = x_0 + x_1 + x_2$ . Esto es, la PROPOSICIÓN 7, está abordando implícitamente a la función  $\varphi^*$  y no a la aplicación racional  $\varphi$ .

Proposición 8: Si

 $y_1 + 2y_2 = 0,$  $y_0 - y_2 = 0$ ,

entonces el conjunto de puntos fijos  $\mathcal{V}(K)$  de la aplicación racional  $\psi$  es una cónica  $C'$  que no contiene al punto

$$
\vartheta=[\vartheta_0:\vartheta_1:\vartheta_2].
$$

DEMOSTRACIÓN<sup>10</sup>: Bajo lasa hipótesis impuestas, el conjunto  $\mathcal{V}(K)$ , constituído por las soluciones comunes al sistema de ecuaciones

$$
\eta_1 = 0
$$
  

$$
\eta_2 = 0
$$
  

$$
\eta_3 = 0
$$

se reduce al conjunto de todas las raíces del polinomio

$$
(r-1)(sgx_0x_1+sgx_1^2+sgx_1x_2+4sx_0x_2-sx_1^2-4x_0x_2+x_1^2).
$$

Dichos cálculos se verifican con "Macaulay2". Del mismo modo se verifica que el punto  $\vartheta = [\vartheta_0 : \vartheta_1 : \vartheta_2]$  no es raíz de dicho polinomio.  $\blacksquare$ 

En este caso sólo se pudo entender la dinámica transitoria asociada a un punto de  $H \setminus B$ , no obstante este caso es irrelevante biológicamente. La razón por la que no se pudo entender la din´amica transitoria de un punto gen´erico fue la incapacidad del computador con que se trabajó. Por eso se tuvo que recurrir a las simulaciones.

El teorema de "Hardy-Weinberg" tampoco es aplicable en este caso, debido a que existe migración, y a que la aptitud reproductiva de los descendientes depende de cómo fueron concebidos: fecundación cruzada, autofecundación, fecundación externa. Desde luego, las frecuencias genotípicas de la población inicial nunca alcanzan un equilibrio, aunque teóricamente convergen a las siguientes (que deben estandarizar a 1):

1.  $\vartheta_0 = (sgry_0 + sgry_1 + sgry_2 - sgy_0 - sgy_1 - sgy_2 - 2sry_0 - sry_1 + 2sy_0 +$  $s y_1 - 2 r v y_0^2 - 3 r v y_0 y_1 - 2 r v y_0 y_2 - r v y_1^2 - r v y_1 y_2 + 2 r y_0 + r y_1 - 2 y_0$  $y_1)((sgr - sg)(y_0^2 + \frac{3}{2}y_0y_1 + y_0y_2 + \frac{1}{2}y_1^2 + \frac{1}{2}y_1y_2) + (1 - r)(s - 1)(2y_0^2 +$  $2y_0y_1 + \frac{1}{2}y_1^2$   $- rv(2y_0^3 + 4y_0^2y_1 + 2y_0^2y_2 + \frac{5}{2}y_0y_1^2 + 2y_0y_1y_2 + \frac{1}{2}y_1^3 + \frac{1}{2}y_1^2y_2)$ 

- $\begin{array}{c} 2. \ \vartheta_1=(-2 s r y_1-4 s r y_2+2 s y_1+4 s y_2-2 r v y_0 y_1-4 r v y_0 y_2-2 r v y_1^2-6 r v y_1 y_2-\\ r v y_2^2+2 r y_1+4 r y_2-2 y_1-4 y_2)((s gr-sg)(y_0^2+\frac{3}{2} y_0 y_1+y_0 y_2+\frac{1}{2} y_1^2+\frac{1}{2} y_1 y_2)+(1-r)(s-1)(2 y_0^2+2 y_0 y_1+\frac{1}{2} y_1^2)-r v(2 y_0^3+4 y_0^2 y$
- $\begin{array}{ll} 3. & \vartheta_2=(\frac{1}{2}sgry_0y_1+sgry_0y_2+\frac{1}{2}sgry_1^2+\frac{3}{2}sgry_1y_2+sgry_2^2-\frac{1}{2}sgy_0y_1-sgy_0y_2-\frac{1}{2}sgy_1^2-\frac{3}{2}sgy_1y_2-sgy_2^2-\frac{1}{2}sry_1^2-2sry_1y_2-2sry_2^2+\frac{1}{2}sy_1^2+2sy_1y_2+2sy_2^2-\frac{1}{2}rvy_0y_1^2-2rvy_0y_1y_2-2rvy_0y$

Con base en esto, las frecuencias genotípicas en equilibrio Hardy-Weinberg de la población  $X$ , bajo condiciones ideales, se pueden comparar de las frecuencias genotípicas predichas por el modelo  $\psi$ , tomando la distancia euclidiana en  $\mathbb{A}_{\mathbb{R}}^3$ .

Un recurso matemático utilizado varias veces dentro del presente estudio fue la saturación de ideales, ver *saturation* en [3]. Sean  $I, J \in \mathbb{R}[x_0, x_1, x_2]$  dos ideales. Se define la saturación de  $I$ respecto a  $J$ como el ideal

$$
(I:J^{\infty}) := \bigcup_{d=1}^{\infty} (I:J^d).
$$

Si tenemos la descomposición primaria  $I = \bigcap_{t=1}^{n} A_t$  entonces se tiene la nueva descomposición primaria

$$
(I:J^{\infty}) = \bigcap_{J \nsubseteq \sqrt{A_t}} A_t.
$$

La interpretación geométrica de lo anterior es la siguiente:

$$
\mathcal{V}(I:J^{\infty})=\overline{\mathcal{V}(I)}\setminus \mathcal{V}(J).
$$

## GLOSARIO DE SÍMBOLOS

- 1. N : conjunto de números naturales; convenimos que el número cero es un  $n$ úmero natural
- 2.  $\mathbb{R}$  : conjunto de números reales
- 3.  $\mathbb{R}^+$ : conjunto de números reales no negativos
- 4.  $\mathbb{A}^n_{\mathbb{R}}$ : espacio afín de dimensión  $n$  sobre el campo  $\mathbb{R}$
- 5.  $\mathbb{P}^n_{\mathbb{R}}$ : espacio proyectivo de dimensión  $n$  sobre el campo  $\mathbb{R}$
- 6.  $\mathbb{R}[x_0, x_1, x_2]$ : anillo de polinomios en tres variables con coeficientes en el campo R
- 7.  $V(I)$ : conjunto algebraico asociado al ideal I
- 8.  $\sqrt{J}$  : radical del ideal  $J$
- 9.  $\langle g_1, \dots, g_n \rangle$ : ideal generado por los elementos  $g_1, \dots, g_n$
- 10.  $(I:J)$ : transportador
- 11.  $(I : J^{\infty})$ : saturación del ideal I respecto del ideal J
- 12. ∈ : pertenencia
- 13.  $\Rightarrow$  : implicación

#### **BIBLIOGRAFíA**

- <span id="page-34-0"></span>[1] V. M. Abraham, Linearizing Quadratic Transformations in Genetic Algebras, London Math. Soc., 40, (1980), 343-363.
- [2] M. F. Atiyah, I. G. Macdonald, Introduction to Commutative Algebra, Addison-Wesley, Massachusetts, 1969.
- [3] D. Eisenbud, Commutative Algebra with a view toward Algebraic Geometry, Graduate Texts in Mathematics, Vol. 150, Springer-Verlag, New York, 1995.
- [4] R. Frankham, J. D. Ballaou, D. A. Briscoe, Introduction to Conservation Genetics, Cambridge University Press, United Kingdom, 2002.
- [5] D. R. Grayson, M. E. Stillman, Macaulay2, a software system for research in algebraic geometry, available at http://www.math.uiuc.edu/Macaulay2.
- [6] R. Hartshorne, Algebraic Geometry, Graduate Texts in Mathematics, Vol. 52, Springer-Verlag, New York, 1977.
- [7] J. Harris, Algebraic Geometry, Graduate Texts in Mathematics, Vol. 133, Springer-Verlag, New York, 1992.
- [8] K. Hoffman, R. Kunze,  $Algebra \ lineal$ , Prentice-Hall, D.F., México.
- [9] S. Raghavan Balwant Sing, R. Sridharan, Homological Methods in Commutative Algebra, Oxford University Press, India, 1975.
- [10] M. Reed, Algebraic Structure of Genetic Inheritance, Bulletin of the American Mathematical Society, 34(2), 107-130.
- [11] K. Smith, An invitation to algebraic geometry, Universitext, Springer-Verlag, Heidelberg, Alemania, 2000.
- $[12]$  J. A. Vargas, *Algebra Clásica*, Publicaciones electrónicas, Sociedad Matemática Mexicana, Serie: Textos Vol. 7, México, 2006.
- [13] J. A. Vargas and R. F. del Castillo, Inbreeding Depression in a Zygotic Algebra, Comm. Alg. 27, (1999), 4425-4432.
- [14] J. A. Vargas, Matrices of Linear Forms and Curves, Lin. Alg. Appl., 418, (2006), 363-379.

## ÍNDICE GENERAL

![](_page_35_Picture_6.jpeg)